#### 5. INSPIRE ESPUS školenie "QGIS II"

 $T_{\text{total}}$ Tvorba a editácia

### **5.INSPIRE ESPUS** školenie "QGIS II."

Online formát Termín: 0709.2022 **Miesto:** Online / MS Teams

Operačný program Európska únia **Efektívna** Európsky sociálny fond rerejná správa

Tento projekt je podporený z Európskeho sociálneho fondu

Operačný program **Efektívna** verejná správa

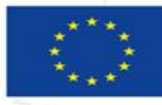

Európska únia Európsky sociálny fond

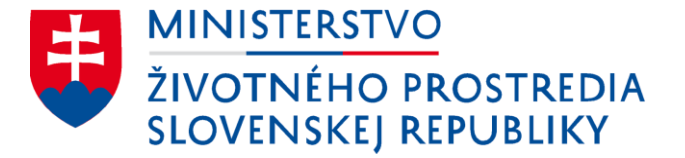

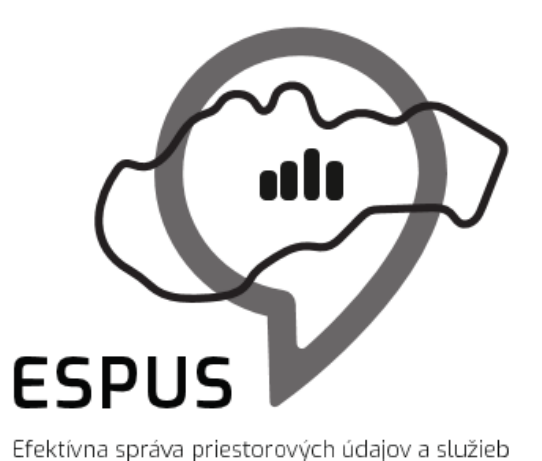

#### 5. INSPIRE ESPUS školenie "QGIS" Tvorba a editácia

07.09.2022

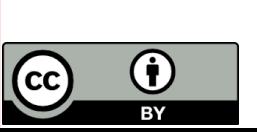

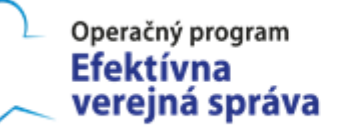

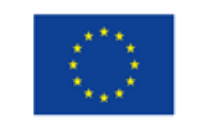

Európska únia Európsky sociálny fond

# Prehľad

Tvorba a editácia

- Vektory
- Rastre

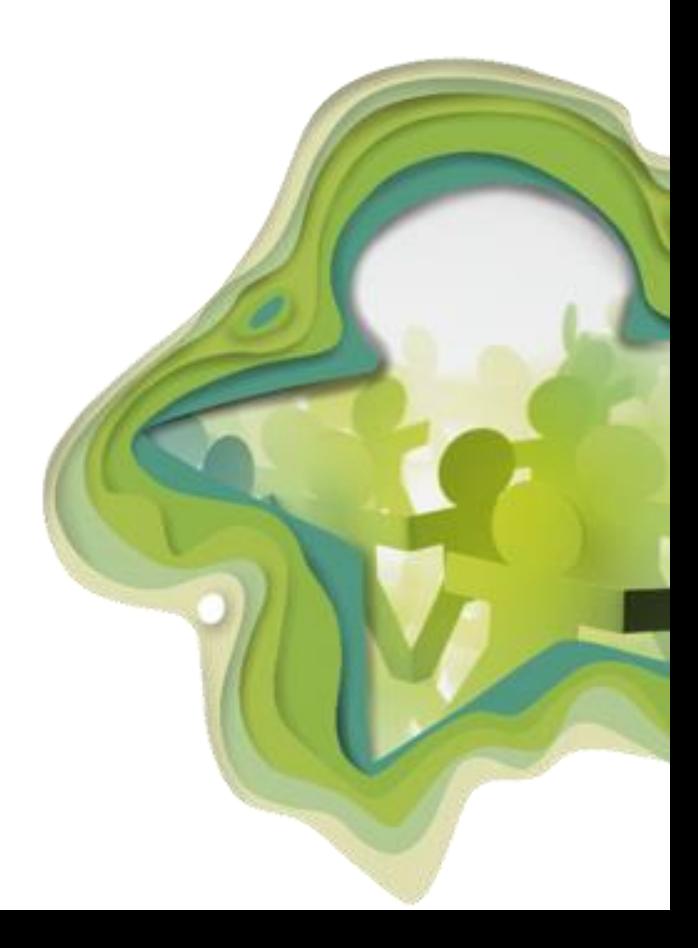

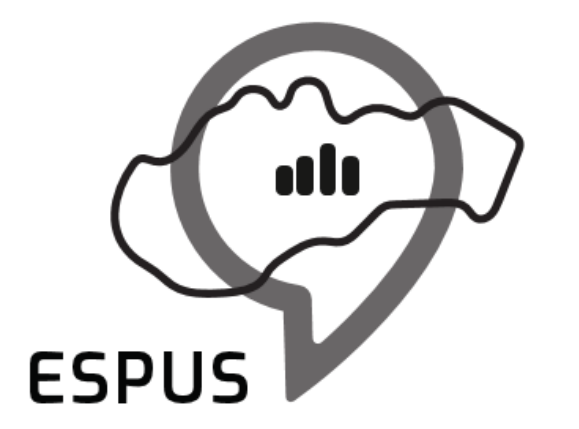

Efektívna správa priestorových údajov a služieb

#### Tvorba a editácia

# Tvorba vektorov

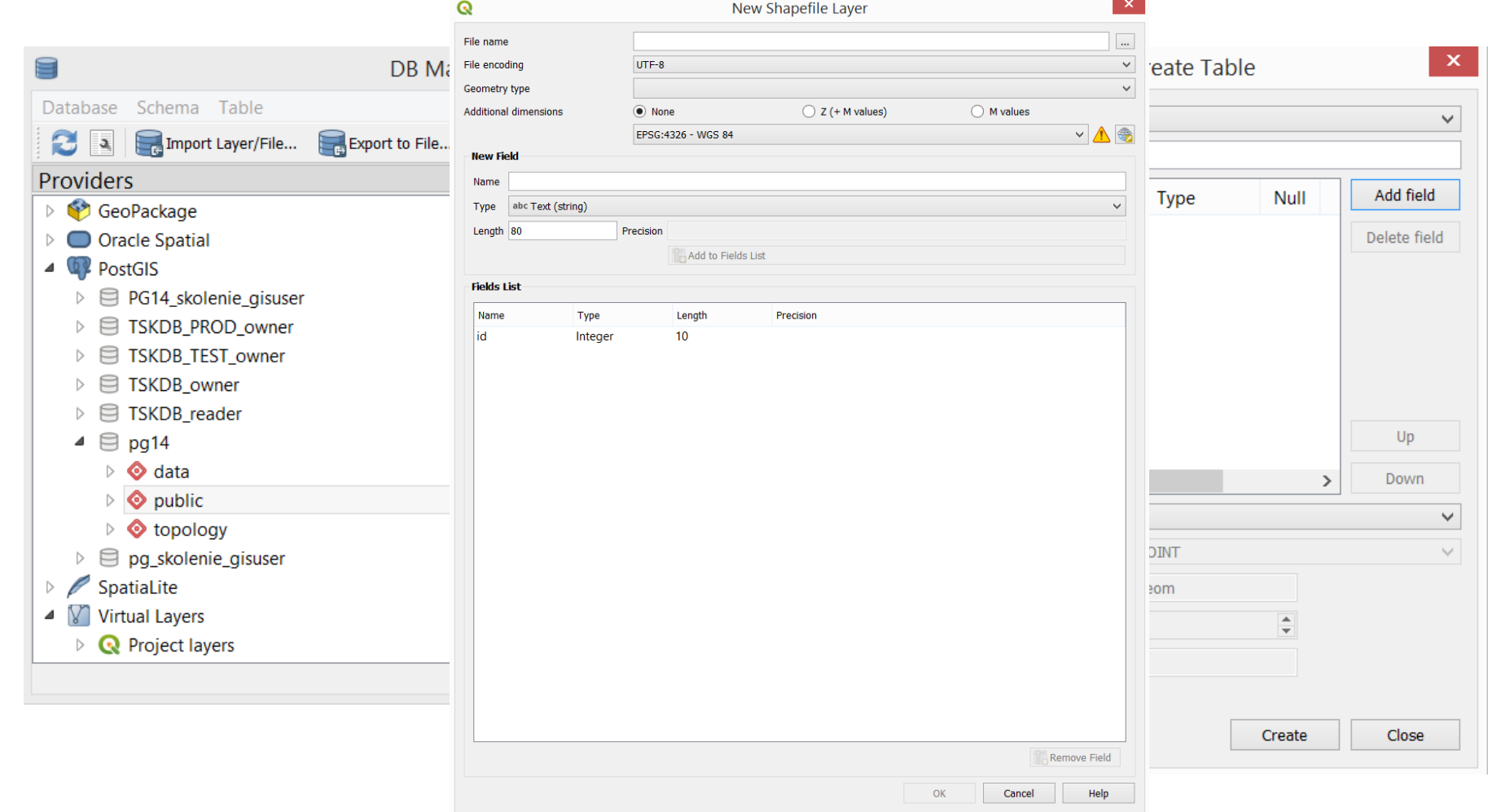

- Spustenie editácie na vrstve
- Správa editácie na vrstve
- Editácia hodnôt atribútov cez v

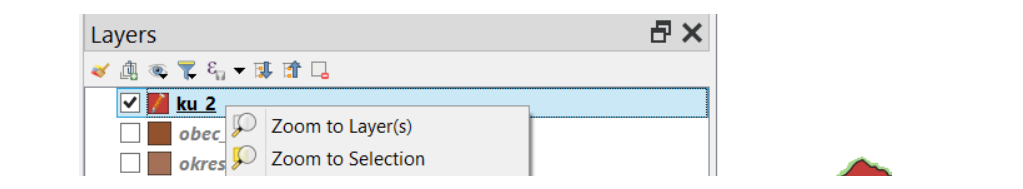

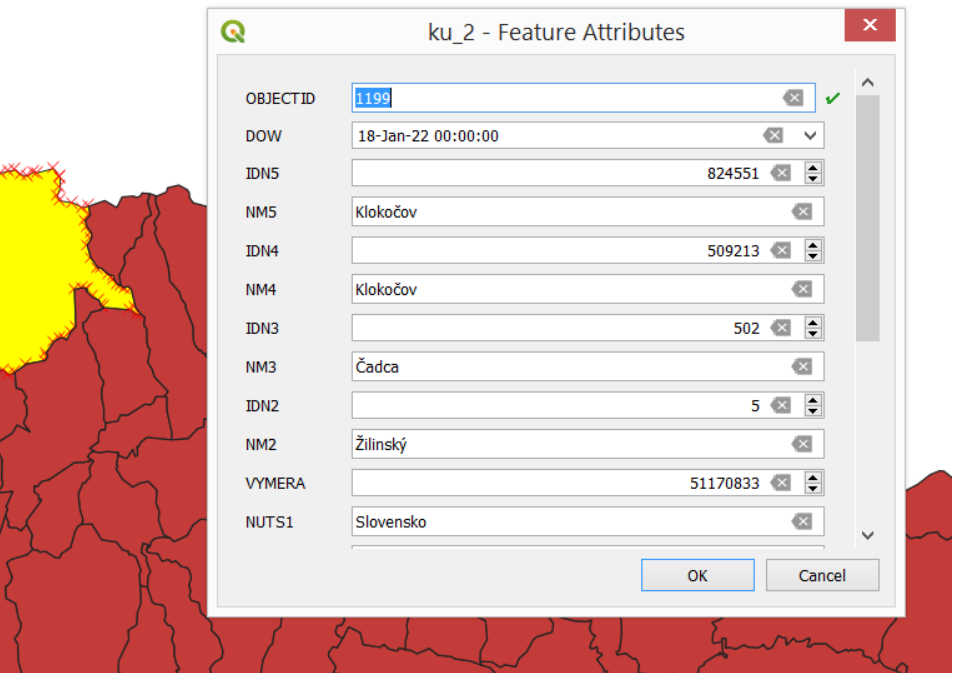

- Editácia hodnoty atribútu:
	- Na jednom objekte
	- Na množine vybraných objektov
	- Na všetkých objektoch
- Pridanie/odstránenie pola
- Pridanie/odstránenie záznamu
- Filtrovanie záznamov
- Organizácia polí
- Nastavenie pravidiel zobrazovania hodnôt

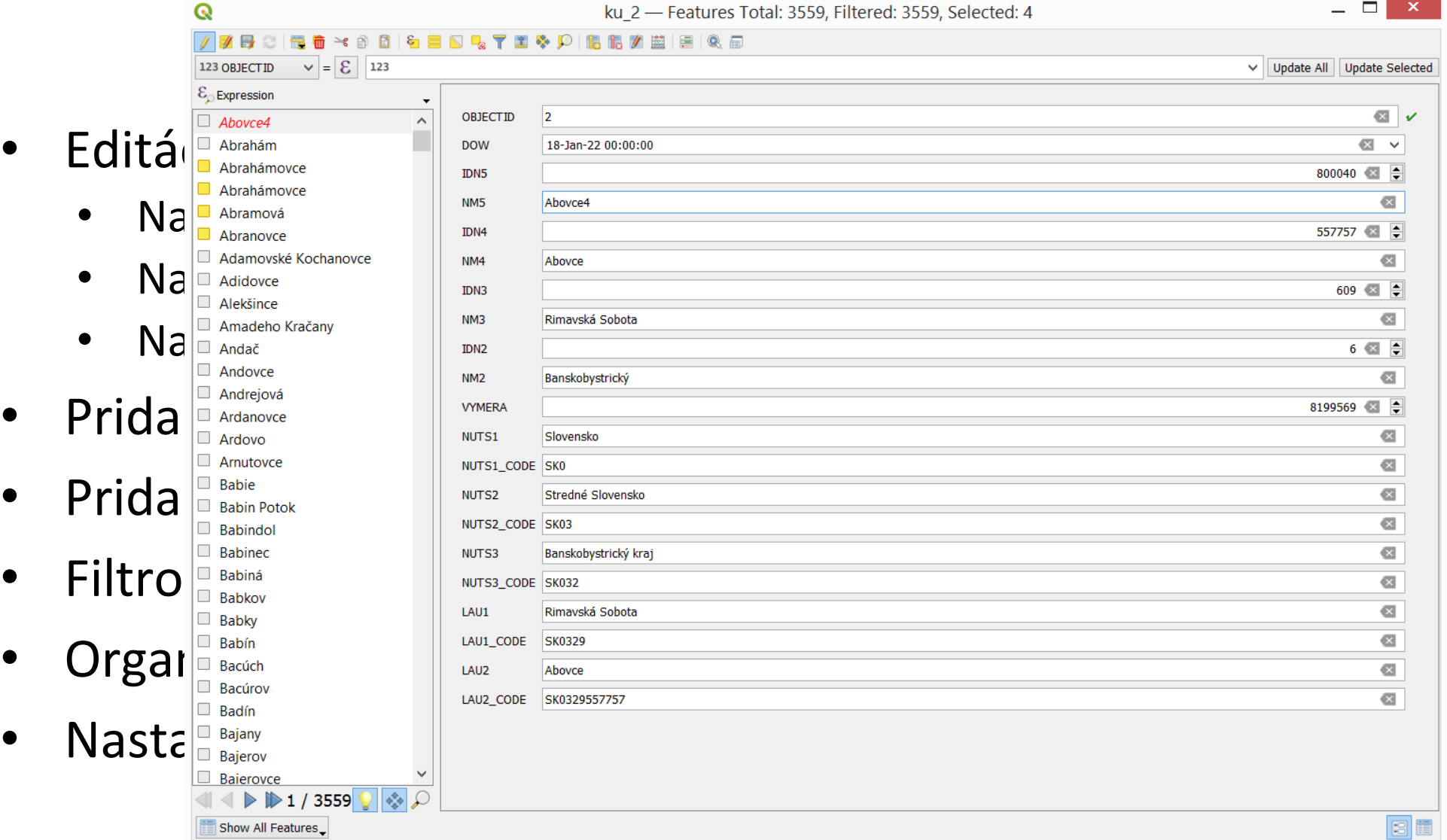

- Kalkulačka hodnôt polí:
	- Nové pole
	- Existujúce pole
	- Virtuálne pole
- Update pola s parametrami geometrie
- Možnosť písania vlastných funkcií

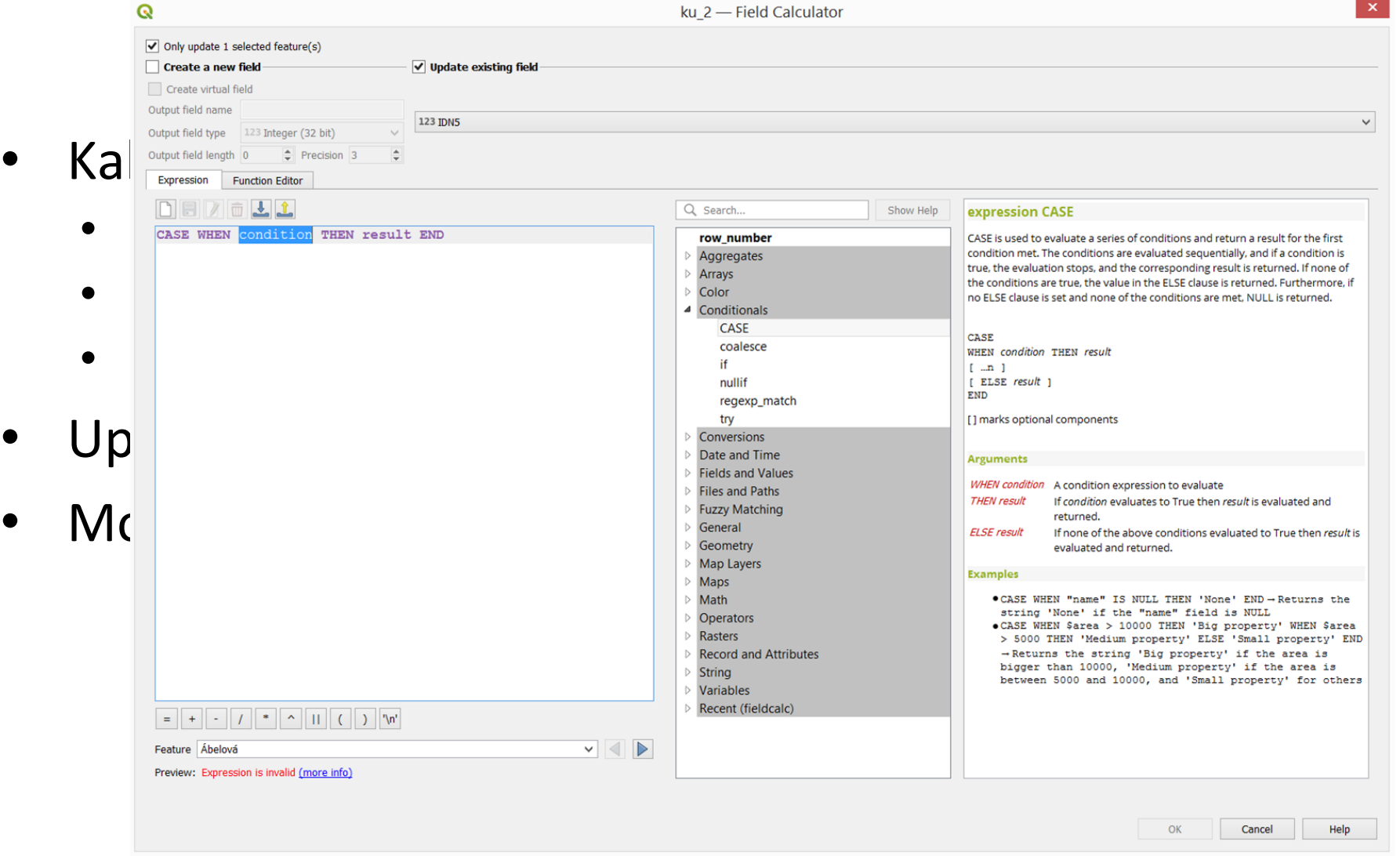

- Vytvorenie/vymazanie objektu
- Editácia vertexov geometrie
- Presunutie objektu
- Zlúčenie/rozdelenie objektu
- Zmeniť tvar objektu
- Otočiť/škálovať objekt

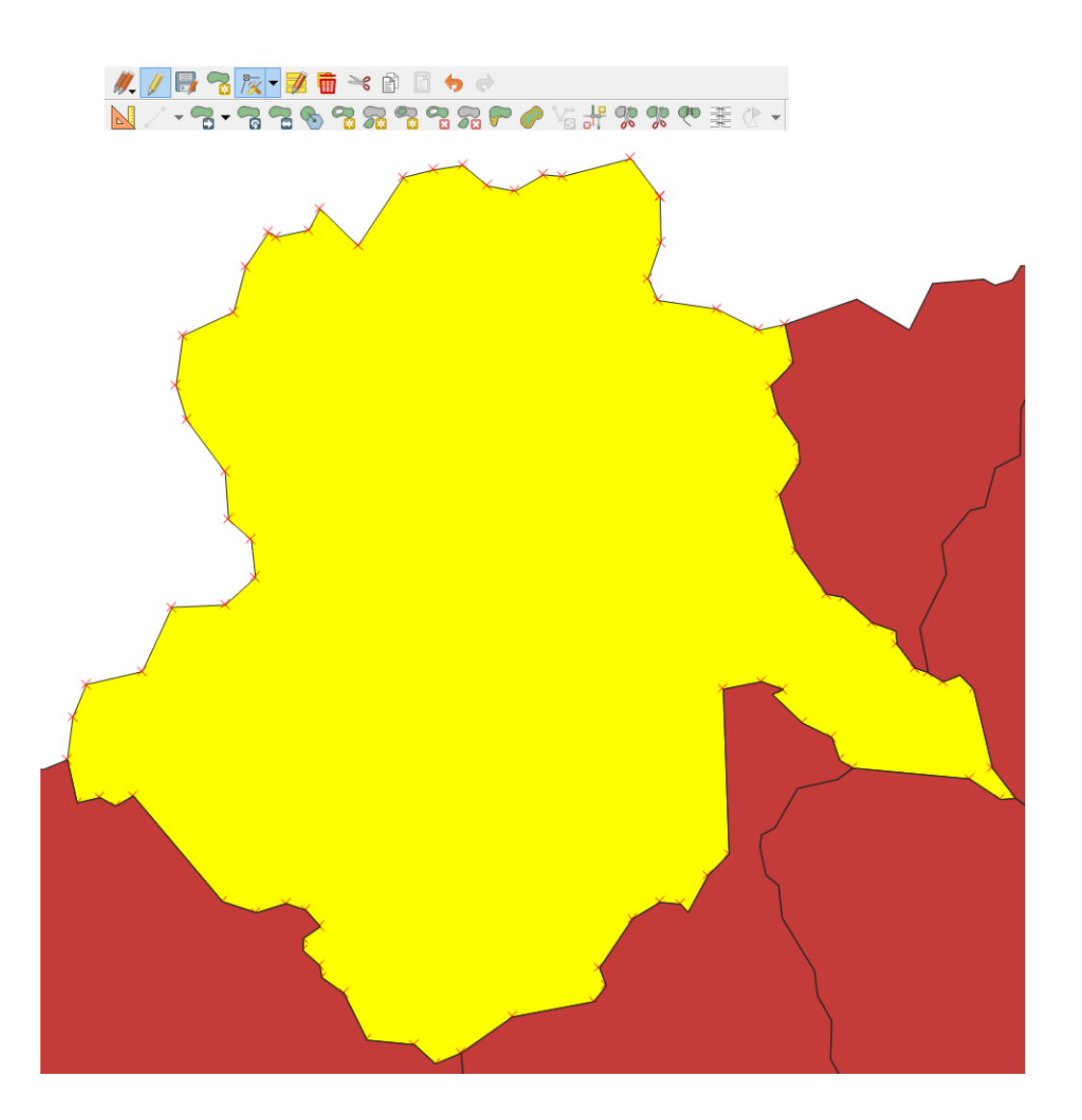

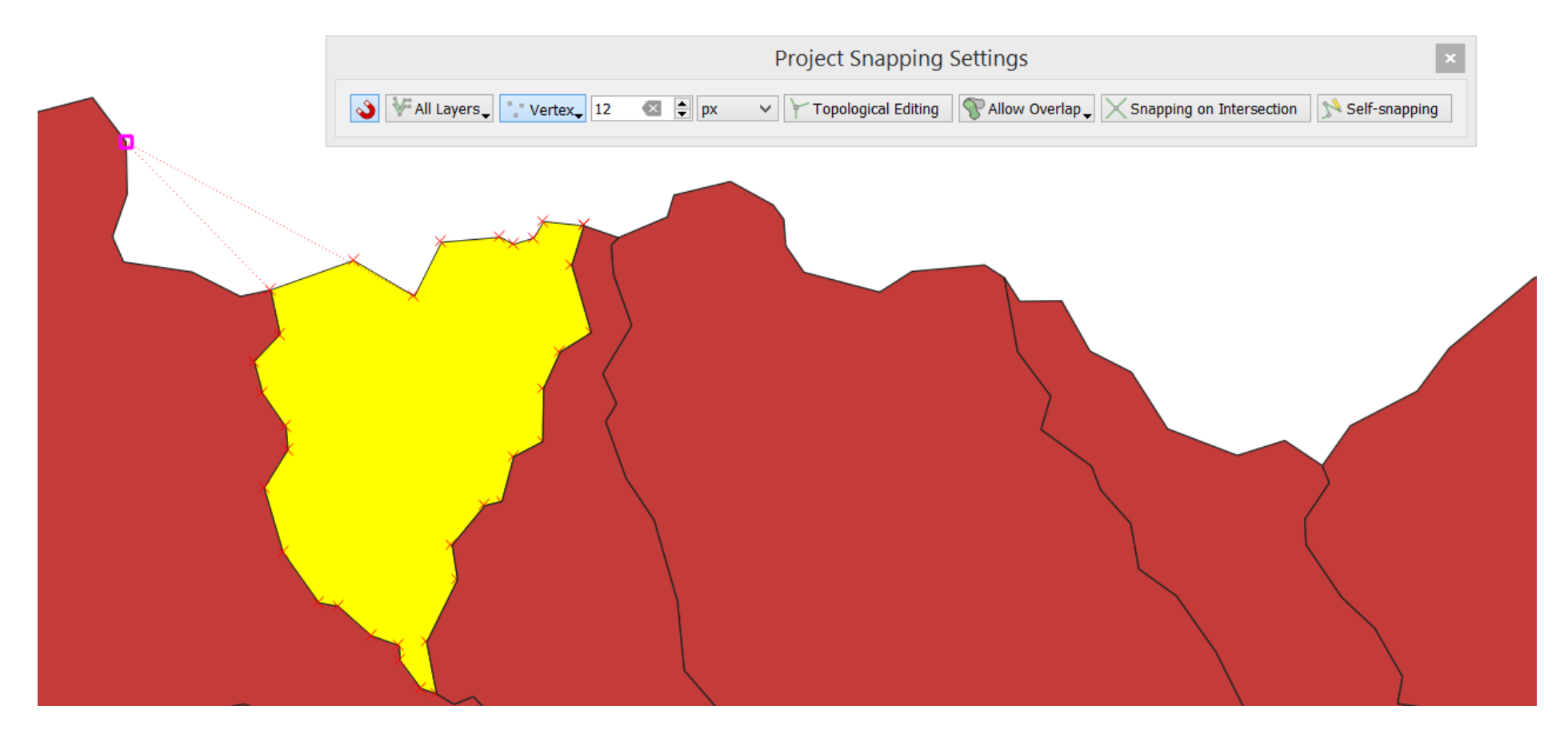

### Tvorba rastrov

- Z iného rastra ako výsledok kalkulácie cez kalkulačku
- Z iného rastra ako výsledok analýzy
- Konverziou vektorovej vrstvy
- Vytvorením prázdneho rastra
	- Konštantná hodnota
	- Náhodná hodnota

# Tvorba rastrov

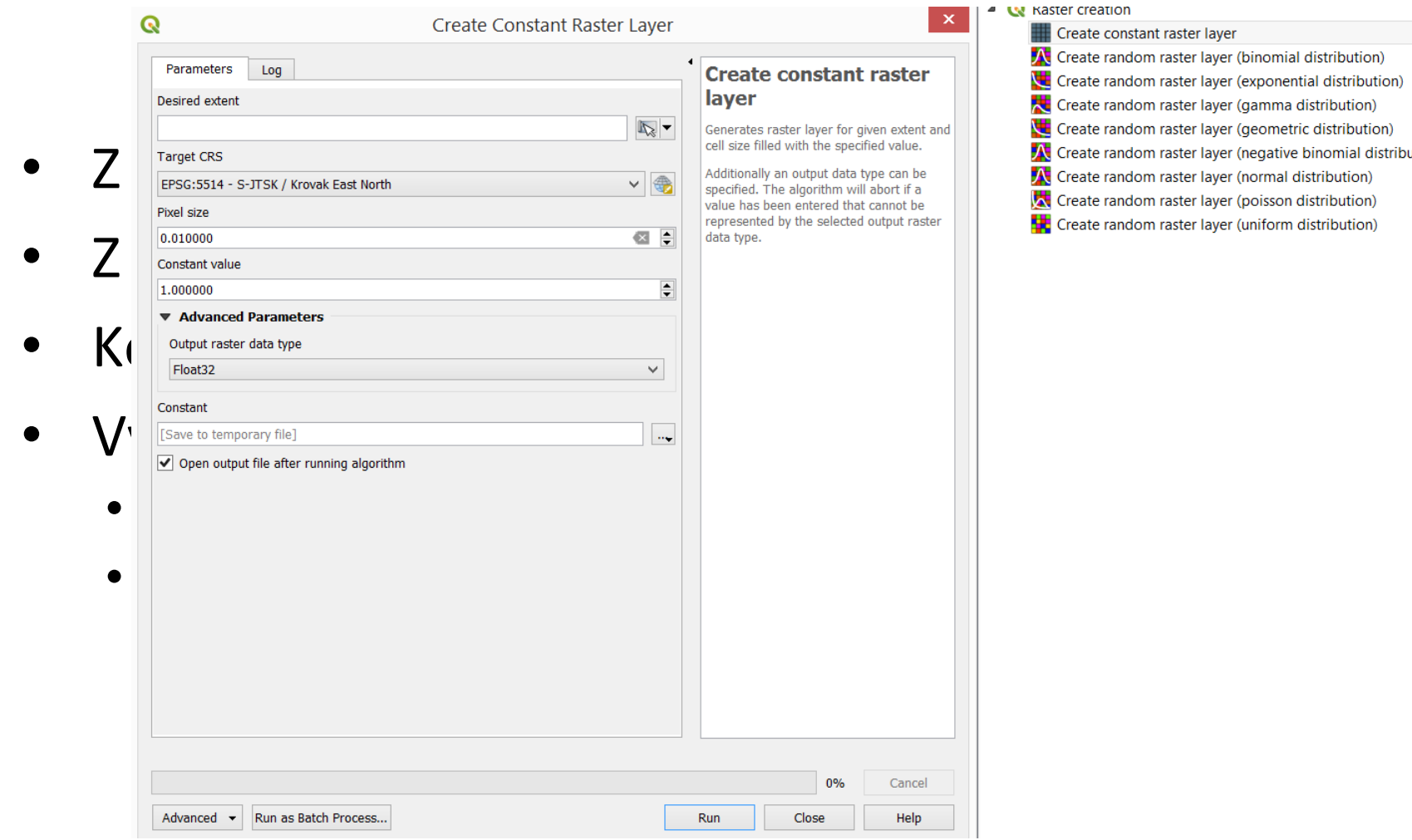

# Editácia rastrov

- Kalkulačka na editácia rastra/rastrov
- Podpora širokej škály funkcií
- Výsledkom nový raster
	- Fyzický uložený na disku
	- Virtuálny raster
- Možnosť kombinovať údaje z viacerých rastrov

# Editácia rastrov

- Kalkulačka na
- Podpora širo
- Výsledkom n
	- Fyzický ulo<sup>:</sup>
	- · Virtuálny ras
- Možnosť kom

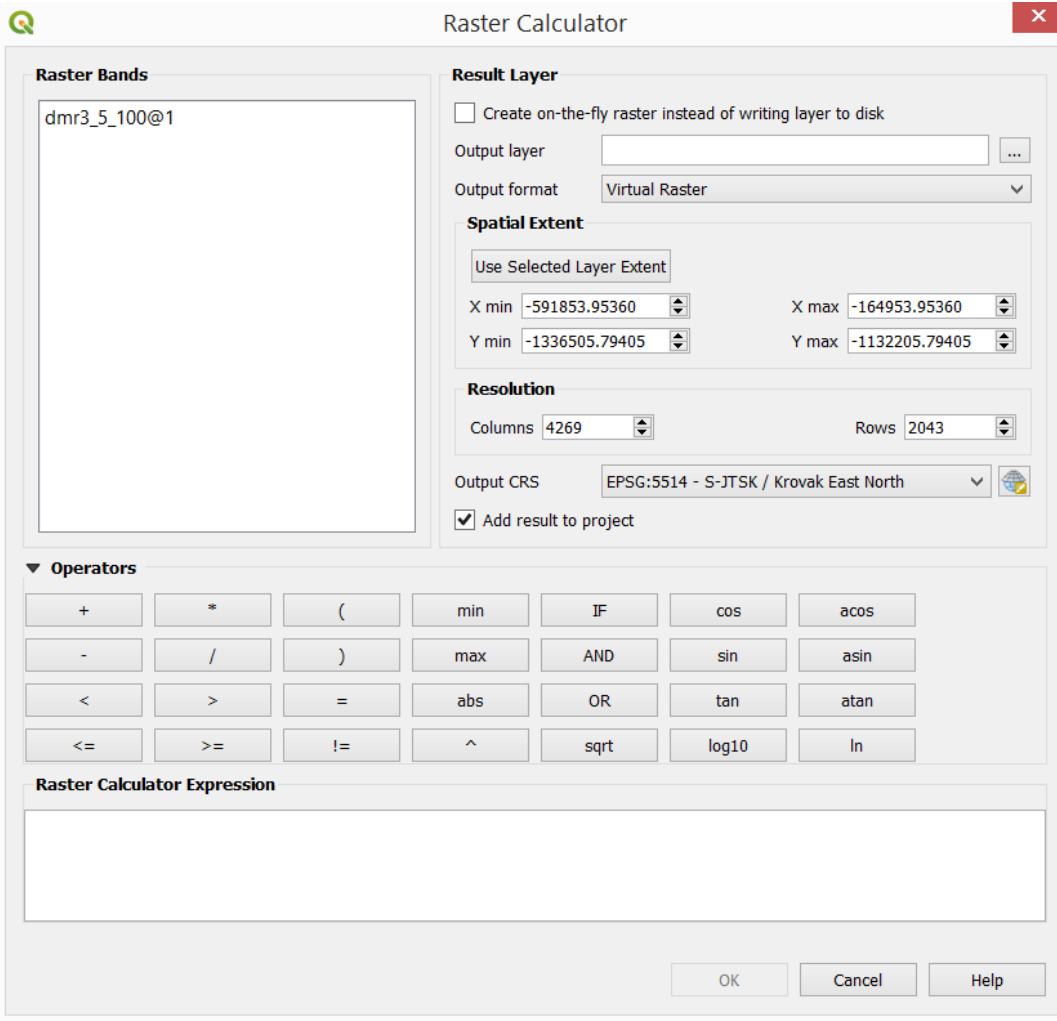

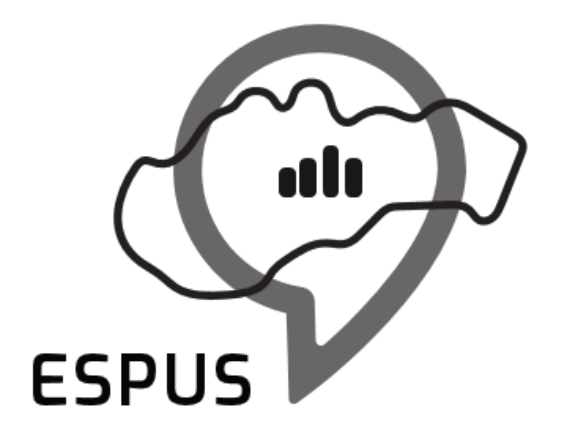

Efektívna správa priestorových údajov a služieb

## Ďakujem za pozornosť!

**Martin Iring** [martin.iring@zymestic.sk](mailto:marcel.recky@zymestic.sk) https://zymestic.sk

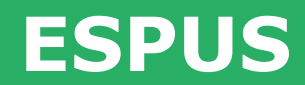

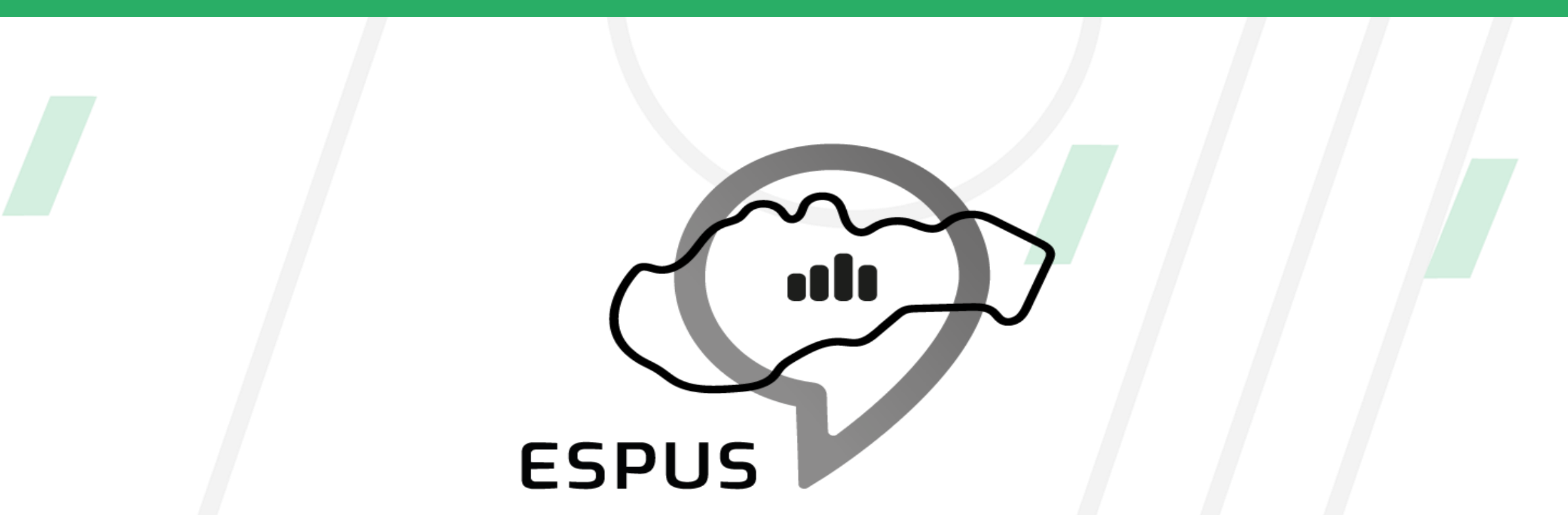

Efektívna správa priestorových údajov a služieb

#### **<https://inspire.gov.sk/projekty/espus>**

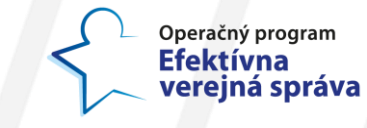

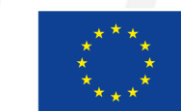

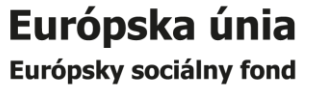